**Dipl.-Ing. Martin Ebner Technische Universität Graz, Institut für Betonbau Lessingstraße 25 8010 Graz martin.ebner@tugraz.at** 

# **e-Learning im konstruktivem Stahlbetonbau**

Im Rahmen der Dissertation "e-Learning im konstruktivem Ingenieurbau" wird seit 4 Jahren die Vorlesung Betonbau an der TU Graz mit Neuen Medien unterstützt. Das Ziel der Arbeit ist, ob und wie eine Verbesserung der Hochschullehre im Bereich Bauingenieurwesen möglich ist.

#### **1 Einleitung**

"Die Sprache der Ingenieure und Architekten ist das Zeichnen mit Papier und Bleistift" [1]. Aus diesem Blickwinkel mag die Verwendung der so genannten Neuen Medien ein wenig verwunderlich, wenn nicht sogar kontraproduktiv erscheinen. Doch bei genauerer Betrachtung ist gerade diese Tatsache die große Chance, da die Möglichkeit komplexe Ingenieurmodelle anschaulicher darzustellen, zu visualisieren mit Hilfe von multimedialen Applikationen wesentlich einfacher ist.

 Zu diesem Zweck wurde 2001 an der Technischen Universität Graz eine Dissertation gestartet mit dem Ziel die bestehende Lehrveranstaltung Betonbau so zu unterstützen, dass Mehrwerte für die Zielgruppe entstehen. Das Pilotprojekt mit dem Namen iVISiCE (interactive Visualizations in Civil Engineering, http://ivisice.tugraz.at) soll den Einsatz von e-Learning wissenschaftlich betrachten und Vorschläge für vergleichbare Lehrveranstaltungen erarbeiten.

### **2 Lernen allgemein**

Am Beginn der Entwicklung von e-Learning Konzepten stand im Mittelpunkt die Frage welche bekannten Lerntheorien aus der Allgemeinen Didaktik sich bestmöglichst mit Hilfe der Neuen Medien anwenden lassen. Ausgehend von den drei Hauptströmungen – Behaviorismus, Kognitivismus und Konstruktivismus – wurde versucht das Bildungsproblem zu lösen. Die jahrelange Suche nach dem "best-practice" Beispiel auch gleich die Aussage in sich, dass es nicht d<br>Vorlesung 2001/2002 Vorlesung 2002/2003 Vorlesung 2003/2004 Vorlesung 2004/2005 Dissertationsende Vorlesung 2001/2002 Vorlesung 2002/2003

kann als ergebnislos hingenommen werden, denn zu unterschiedlich sind die Anforderungen der einzelnen Fachbereiche. Die lerntheoretischen Debatten zeigten, dass die Grenzen nicht so stark gezogen werden sollten. Die Vorstellung einer "paradigmatischen Überwindung" des Behaviorismus durch den Kognitivismus wird heute aus Sicht der Mediendidaktik bereits infrage gestellt [2].

Vielmehr muss grundsätzlich von der Tatsache ausgegangen werden, dass der Computer das Lernen selbst nicht verbessern kann, da es sich beim Lernen um einen individuellen kognitiven Grundprozess handelt und von jedem Indivduum selbst durchlaufen werden muss [3]. Die Chancen von *computer supported collaborative learning* (CSCL) liegen demnach vor allem in zwei Bereichen:

- Verbesserung der Didaktik
- Beeinflussung der Aufmerksamkeit, der Motivation und der Emotionen

Diesen Parametern folgend kann tatsächlich eine Steigerung der Lehr- und Lernqualität erreicht werden. Je aktiver ein Lerner in das Lerngeschehen eingebunden werden kann, umso höher ist z.B. die Motivation [4]. Dies führt zur Wiedergeburt einer anderen Theorie, oftmals verkürzt dargestellt als *learning by doing:* dem Pragmatismus [5]. Dieser besagt dass Lernen durch Handeln, durch Interaktion mit der Umwelt stattfindet.

Es geht daher *nicht* darum einen bestimmten Prozess auszulösen, sondern das Medium selbst zu gebrauchen [6]. Es geht weiters *nicht* darum Lerntypen oder –szenarien zu analysieren und den Unterricht gezielt darauf auszulegen, sondern umgekehrt ein Lernangebot zu konzipieren mit einer hohen Anzahl an methodischen Varianten. Durch ein breites Repertoire können so die unterschiedlichsten Arten des Lernens möglichst effizient unterstützt werden [7]. Dies birgt auch gleich die Aussage in sich, dass es nicht das Ziel ist

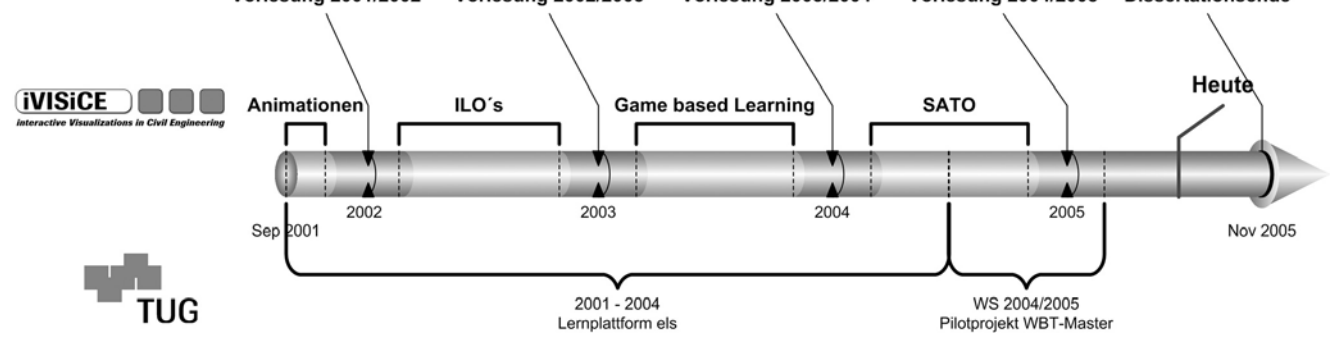

*Bild 1 Zeitplan* 

mit Hilfe von Neuen Medien den traditionellen Unterricht zu ersetzen, sondern ihn bestmöglichst zu ergänzen.

## **3 Inhalte 3.1 Übersicht**

Am Beginn der Arbeit erfolgte die Überlegung der Vorgehensweise. Hier kristallisierten sich drei Schwerpunkte heraus, die näher behandelt werden sollten: Animationen, Interaktionen und der Einsatz von Kommunikation.

Bild 1 zeigt übersichtlich die Aktivitäten im Rahmen des Projektes. Die Einbindung von kommunikativen Elementen erfolgte mit Hilfe von speziell für mediale Lehre entwickelten Plattformen. Anfangs konnte in Zusammenarbeit mit der TU Graz die Lernumgebung els [8] verwendet werden. Im letzten Jahr erfolgte aus verschiedensten Gründen die Umstellung auf eine interne Entwicklung: WBT-Master [9]. Damit konnten Diskussionsforen, virtuelle Sprechstunden, Übungsabgaben und auch virtuelle schwarze Bretter umgesetzt werden [10].

Parallel zu diesem Einsatz wurden verschiedenste fachspezifische Inhalte entwickelt, deren Auswirkungen entprechend evaluiert wurden. Nachfolgend wird eine kurze Übersicht über die Hauptaktivitäten bezogen auf den Content gegeben.

## **3.2 Animationen**

Der Einsatz von Animationen kann damit begründet werden, dass Sachverhalte die mit Bildern nicht oder nur schwer darstellbar sind, abgebildet werden können. Komplexe, bewegliche Zusammenhänge werden multimedial umgesetzt und helfen sowohl dem Lehrenden bei der Erklärung als auch dem Studierenden beim Lernen.

Die theoretische Begründung der Lernwirksamkeit geht zurück auf die dual-coding theory [11]. Hier wird von einer Zweiteilung des Kurzzeitgedächtnisses gesprochen, wonach Bilder und Text unterschiedlich verarbeitet und in Zusammenhang mit dem Vorwissen gebracht werden. Mayer [12] erweitert dieses Modell in Hinblick auf Multimedia und formuliert auch acht Grundprinzipien, deren Einhaltung zu einer Verbesserung der Lernerfolges beiträgt.

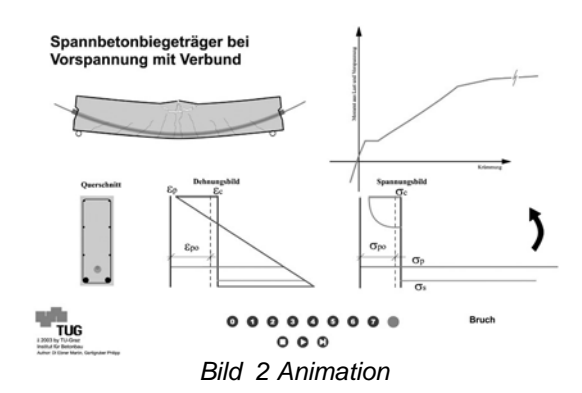

Unter Beachtung dieser Vorschläge und auch der Analyse des mediendidaktischen Feldes (Infrastruktur, Einsatzplanung) sind eine Reihe von Animationen erstellt worden. Bild 2 zeigt das Verhalten eines

Spannbetonbiegträgers bei Vorspannung mit Verbund. Vom Vorspannen, über das Verpressen des Hüllrohres, das Aufbringen der externen Belastung bis hin zum Bruch der Betondruckzone erfolgt eine Darstellung der Momenten-Krümmungsbeziehung. Gleichzeitig kann auch die Rissentwicklung, sowie die Dehnungs- und Spannungsverteilung über den Querschnitt animiert werden. Der Vorteil dieser multimedialen Applikation liegt also in einer übersichtlichen Darstellung sämtlicher Abläufe währen des Belastungsvorganges, welche mit statischen Bildern bislang nur schwer möglich war.

Der Einsatz solcher Animationen erfolgt seit 2001 direkt im Präsenzunterricht um die Modelle des konstruktiven Stahlbetonbaues besser erklären zu können. Darüber hinaus werden sie den Studierenden online zur Verfügung gestellt. Um den Lerneffekt beim Selbststudium zu verbessern erfolgte die Vertonung einiger ausgewählter Beispiele.

## **3.3 Interaktive Lernobjekte**

Nachdem die Animationen vorwiegend zur Verbesserung der Lehre angewandt wurden und bis auf die Steuerung keinerlei Interaktivität seitens der Lernenden erforderlich war, erfolgte im zweiten Schritt des Projekts die Entwicklung von *Interactive Learning Objects (ILOs)* [13].

Ausgehend vom Instruktionsmodell nach Gagne [14] wonach 9 instruktionale Ereignisse stattfinden müssen um einen optimalen Lernerfolg zu sichern, entwickelte Kerres [15] ein 3-2-1 Modell didaktischer Elemente. In Abhängigkeit des didaktischen Feldes sind damit verschiedene Varianten an Lernangeboten denkbar.

Die technische Umsetzung erfolgte wie bei den Animationen mit dem Programm Macromedia Flash, da es sich ausgezeichnet eignet Visualisierungen umzusetzen und gleichzeitig durch die Vektortechnologie auch die Filegröße für eine Distribution über das Internet sehr klein gehalten werden kann [16].

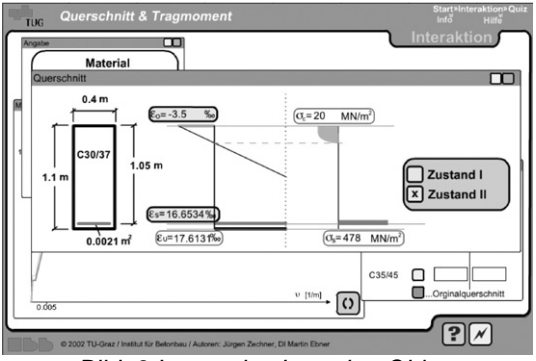

*Bild 3 Interactive Learning Object* 

Bild 3 zeigt den Hauptscreen eines Lernobjektes. Der Lernende bekommt eine reale Aufgabe und soll diese anhand von Interaktionen selbstständig lösen. In dem angeführten Beispiel ergeht es um die Erstellung eines Momenten-Krümmungsbildes eines schlaff bewehrten Stahlbetonquerschnittes. Durch die Variation der Dehnungsebene sollen die markanten Punkte des Diagramms erarbeitet und somit der Unterschied zwischen Zustand I und Zustand II verstanden werden.

Weiters ist die Erkenntnis vom duktilen Versagen ein zentraler Bestandteil dieses Beispiels.

Neben einer Metainfomationsseite, die Informationen über das Lernobjekt beinhaltet, und einer Hilfeseite erfolgt abschließend auch eine Überprüfung des Gelernten durch einige Fragen. Begleitet werden diese Objekte mit Onlineforen, die zur Diskussion über den Inhalt anregen, da Lernen durch den Diskurs sehr gut gefördert werden kann.

Durch Evaluationen und Usability Tests konnten die ILOs weitgehend so verbessert werden, dass Studierende beim Lernen sie durchaus als Verbesserung zur Verständlichkeit der Tragwirkung von Stahlbetontragwerken bezeichnen [17].

#### **3.4 Game based Learning**

Der dritte Entwicklungsschwerpunkt der Dissertation beschäftigte sich mit der Möglichkeit des impliziten Lernens. Die Lernpsychologie zeigt auf, dass es Situationen gibt bei denen unbewusst gelernt wird oder anders ausgedrückt, dass eine Verhaltensänderung beobachtet wird ohne einen bewussten Lernvorgang. Diese Eigenschaft wird sehr gerne dem Spielen zugesprochen und im Zuge von *game based learning* aufgegriffen [18].

Die Idee war im Zuge des Projektes ein Spiel zu erstellen, welches einfach ist, Spaß macht und trotzdem einen Lerneffekt für die Zielgruppe hat.

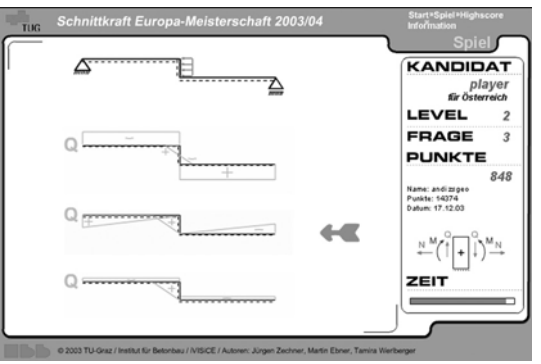

*Bild 4 Schnittkraftmeisterschaft* 

Bild 4 zeigt die Hauptseite des Spiels, welches online unter http://ivisice.tugraz.at zur Verfügung steht. Der Grundgedanke ist, qualitativ richtige Schnittkraftverläufe eines statisch bestimmten Grundsystems zu erkennen und möglichst schnell falsche Lösungen auszuscheiden. Die Wichtigkeit dieser Fähigkeit wird dadurch verstärkt, dass statische Berechnungen heute nahezu ausschließlich mittels Computerprogrammen durchgeführt werden und die häufigste Fehlerquelle Eingabefehler sind. Diese zu vermeiden, durch offensichtliche nicht erwartete Verläufe ist das eigentliche Ziel dieses Spiels. Es geht nicht um das Erlernen von statischen Berechnungen, sondern um die Vertiefung dieser Kenntnisse.

Mit Hilfe von Highscorelisten, Levels usw. wird versucht die Spielathmosphäre zu erzeugen und nicht das Lernen in den Vordergrund zu stellen. Die hohe Anzahl an Spielen zeigte, dass dies durchaus gelungen ist. Eine Evaluation mit einem pre- and posttest Design und einer Kontrollgruppe brachte das Ergebnis, dass

das Spielen zumindest den gleichen Lernerfolg brachte, als das Lernen im konventionellen Stile [19] und durch den gewonnenen Spaßfaktor Mehrwerte entstehen.

## **3.5 Self Assesment Tool**

Der letzte Meilenstein in der Anwendung von Neuen Medien in der Bauingenieurausbildung war die Entwicklung eines *self assesment tool (SATO)*.

Mit Hilfe der Erkenntnisse aus den vorangegangenen Applikationen sollte zum Abschluss versucht werden, ein Tool zu implementieren, das es ermöglicht ein Stoffgebiet selbstständig zu erlernen. Dabei soll der Lernende alle Möglichkeiten des Internets nutzen und auch seinen persönlichen Lernweg beschreiten können.

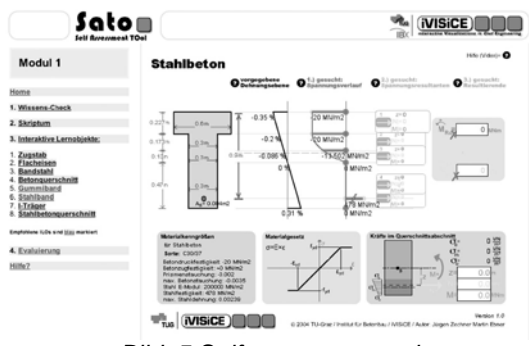

*Bild 5 Self assesment tool* 

Inhaltlich geht es um die Berechnung von Normalspannungen an einem Querschnitt. Begonnen wird mit einem Wissenscheck, dessen Ergebnis dem Lernenden vorschlägt gewisse Kapitel zu bearbeiten. Vorhanden sind neben einem Online-Skriptum, Animationen, Videos auch eine Reihe von interaktiven Lernobjekten.

Bild 5 zeigt ein solches interaktives Lernobjekt, welches in diesem Projekt entwickelt wurde. In diesem konkreten Falle sollen die reaktiven Schnittkräfte eines Stahlbetonquerschnittes aufgrund eines vorgegebenen Dehnungszustandes interaktiv ermittelt werden. Dazu können direkt aus der Arbeitslinie die Spannungen ausgelesen und im Spannungsbild aufgetragen werden. Danach erfolgt die Ermittlung der Spannungsresultanten deren Summe zu den reaktiven Schnittkräften führt.

Ein wesentliches Prinzip dieser Anwendung ist die Freiheit des Lernweges, denn die vorgeschlagene Bearbeitungsweise ist nicht zwingend einzuhalten und somit kann jeder seine Vorgehensweise selbst bestimmen.

### **4 Zusammenfassung und Ausblick**

Zusammenfassend kann festgehalten werden, dass die Anwendung von Neuen Medien durchaus einen Beitrag zur Verbesserung der Hochschullehre im Bereich Bauingenieurwesen leisten kann, dies aber nicht nur euphorisch gesehen werden sollte.

Die Mehrwerte liegen eindeutig bei der Visualisierung von Ingenieurmodellen, welche mit konventionellen Mitteln nur schwer erklärbar sind. Hierzu muss aber betont werden, dass es sich nur um eine andere Art von Informationsvermittlung handelt, die

nicht automatische in einer Verbesserung des Lernerfolges mündet.

Weitere Vorteile des Mediums zeigten sich in der Möglichkeit der Kommunikation [20]. Während es bis dato bei einer großen Höhrerzahl nur beschränkt möglich war mit den Studenten in Kontakt zu treten, kann mit Hilfe von Foren, Chats und dgl. eine viel größere Zahl an Studierenden erreicht werden. Darüber hinaus sind auch oftmalig wiederholende Fragen einfacher beantwortbar. Als nachteilig wird oftmals der erhöhte Betreuungsaufwand angesehen, dem aber gegenüber gestellt werden muss, dass eine Erhöhung der Lehrqualität immer mit einer Erhöhung des Aufwandes verbunden sein wird.

Implizites oder inzidentielles Lernen mit einem Spiel kann durchaus auch auf der Hochschule zum Erfolg führen, ist aber wohl nur für beschränkte Szenarien sinnvoll, sofern versucht wird möglichst einfache Applikationen umzusetzen. Bei Simulationsspielen sind einerseits der Erstellungsaufwand und andererseits die Erstellungskosten sehr genau im Auge zu behalten, da diese oft verhältnismäßig stark im Vergleich zum Nutzen ansteigen.

Es soll auch noch erwähnt werden, dass der Einsatz von Neuen Medien ausreichend geplant werden sollte, da ein überstürzter Einsatz nicht die gewollten Effekte bringen kann. Es muss zuerst das gesamte mediendidaktische Feld untersucht werden [21], da es z.B. keinen Sinn macht Technologien einzusetzen, wenn die Infrastruktur nicht vorhanden ist. Oder um es mit Schulmeister zu sagen [22] soll verhindert werden, dass eine möglicherweise schlechte Didaktik nur eine neue Plattform findet.

Abschließend bleibt anzumerken, dass Lernen ein Prozess des Individuums ist und dass es keine Lernhilfe gibt die diesen oftmalig steinigen Weg verhindern kann, aber möglicherweise kann sie helfen ihn leichter zu bewältigen. E-Learning darf nicht als die Lösung für Bildungsprobleme angesehen werden, sondern als Hilfsmittel um Lernen auf eine andere Art zu ermöglichen, die eine bestimmte Gruppe an Personen entscheidend unterstützen kann.

## **Literatur**

- [1] Wetzk, V: Defizite der Ingenieurausbildung. Beton- und Stahlbetonbau 99 (2004), S.412-416
- [2] Kerres, M.: Multimediale und telemediale Lernumgebungen, Oldenburg Wissenschaftsverlage GmbH., 2001
- [3] Holzinger, A.: Basiswissen Multimedia Lernen, Vogel Fachbuch, 2001, Band 2
- [4] Spitzer, M: Lernen Gehirnforschung und die Schule des Lebens, Spektrum Akademischer Verlag GmbH. Heidelberg, Berlin, 2002
- [5] Dewey, J.: Democracy & Education, An introduction to the philosophy of education, Rockland Free Press, New York, 1916
- [6] De Witt, C.: Neue Medien im Kontext der pragmatischen Bildungstheorie. In Bachmair, Diepold, De Witt Jahrbuch Medienpädagogik, 2003
- [7] Kerres, M.; De Witt, C. : Quo vadis Mediendidaktik ? Zur theoretischen Fundierung von Mediendidaktik, Online Zeitschrift Medienpädagogik, 2002, Vol.02-2m http://www.medienpaed.com
- [8] Hyperwave: els Hyperwave eLearning Suite, http://www.hyperwave.com (Abruf: Juni 2005)
- [9] Coronet: WBT-Master, http://coronet.iicm.edu/, (Abruf: Juni 2005)
- [10] Ebner, M., Holzinger, A.: e-Learning in Civil Engineering: The experience applied to a lecture in Structural Concrete, Journal on Applied Information Technology (JAPIT), Vol. 1, Iss. 1, S.1-9, 2002
- [11] Clark, J.M., Paivio, A: Dual Coding Theory and Education, Educational Pychology Review, S.149-210, 1991
- [12] Mayer, R.E.: Multimedia aids to problem-solving transfer, International Journal of Educational Research, 31, S.611-623, 1999
- [13] Ebner, M., Holzinger, A.: Instructional Use of Engineering Visualisation: Interaction Design in e-Learning for Civil Engineering, In Human-Computer Interaction – Theory and Practice, Volume I, S.926-930, 2003
- [14] Briggs, L.J., Gagne, R., Wager, W.W. : Principles of instructional design, Harcourt, Brace and Jovanovich, 1992, 4. Auflage
- [15] Kerres, M.: Online- und Präsenzelemente in hybriden Lernarrangements kombinieren, Handbuch E-Learning, Fachverlag Deutscher Wirtschaftsdienst, 2002
- [16] Holzinger, A., Ebner, M.: Interaction and Usability of Simulations and Animations: A case Study of the Flash Technology, Human-Computer Interaction INTERACT 2003, S.777-780, 2003
- [17] Ebner, M., Zechner, J., Holzinger, A.: Die Anwendung des 3-2-1 Modells didaktischer Elemente in der Hochschulpraxis, Digitaler Campus – Vom Medienprojekt zum nachhaltigem Einsatz in der Hochschule, Medien in der Wissenschaft, Band 24, Münster, S.115-126
- [18] Pivec, M., Koubek, A., Dondi, C.: Guidlines for Gamebased Learning, Pabst Science Publisher, 2004
- [19] Ebner, M., Holzinger, A., Zechner, J.: Spielend lernen – auch auf der Hochschule möglich?, E-Learning an der FH Joanneum, Nausner & Nausner Verlage, 2005
- [20] Dimai, B., Ebner, M.: Community without A Vision Won´t Work, Interactive Convergece: Research in Multimedia, 2003
- [21] Kerres, M.: Medien und Hochschule Strategien zur Erneuerung der Hochschullehre, In Issing, L.J. und Stärk, G., Studieren mit Multimedia und Internet – Ende der traditonellen Hochschule oder Innovationsschub?, Münster, Reihe Medien in der Wissenschaft, 2001
- [22] Schulmeister, R.: Virtuelle Universität, Virtuelles Lernen, München, Oldenburg, 2001